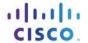

# **Answers: 3.1.1.3 Lab - Install the Power Supply**

#### Introduction

In this lab, you will install a power supply in a computer case.

# **Recommended Equipment**

- Power supply with a compatible form factor to the computer case
- Computer case
- Tool kit
- Power supply screws

## **Step 1: Open the Computer Case.**

- a. Remove the screws from the side panels.
- b. Remove the side panels from the computer case.

## **Step 2: Install the Power Supply.**

- a. Align the screw holes in the power supply with the screw holes in the case.
- b. Secure the power supply to the case with the power supply screws.
- c. If the power supply has a voltage selection switch, set this switch to match the voltage in your area. What is the voltage in your area?

How many screws secure the power supply in the case?

What is the total wattage of the power supply?

d. This lab is complete. Please ask the instructor to verify your work.